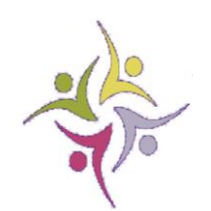

## Churchill Park School **Medium Term Plan – Lower Key Stage 2 -Books and Authors**

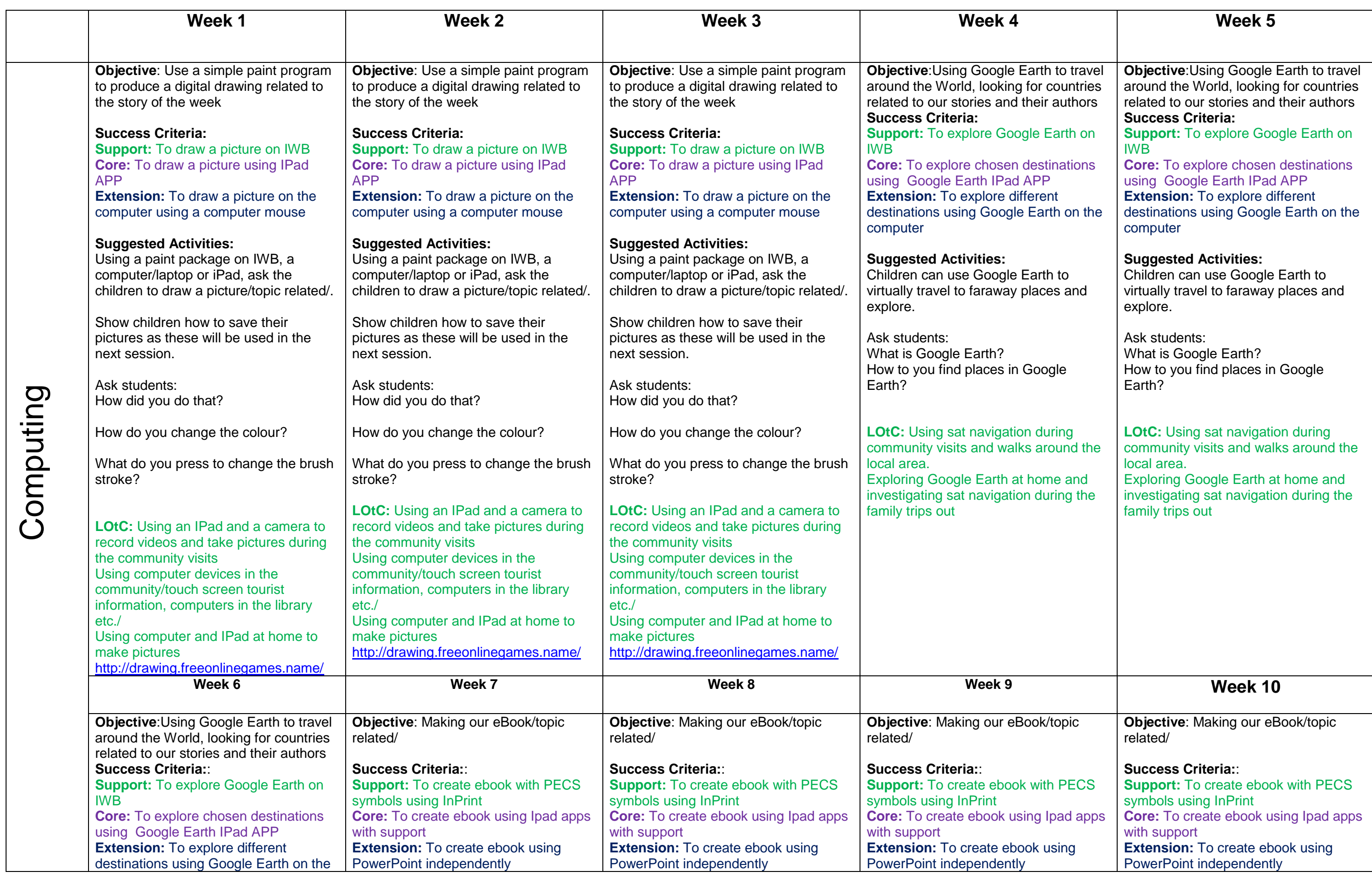

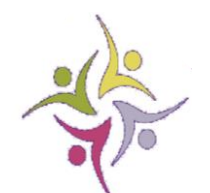

## Churchill Park School **Medium Term Plan – Lower Key Stage 2 -Books and Authors**

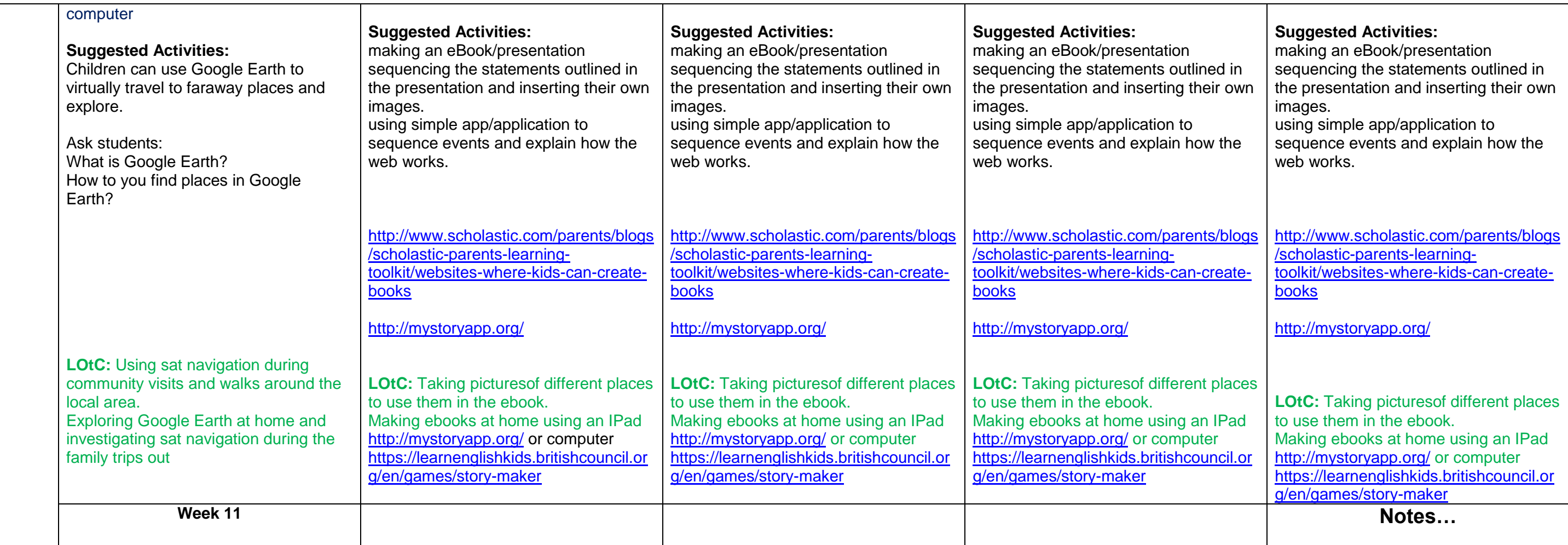

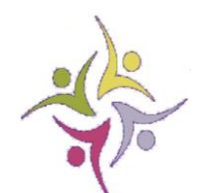

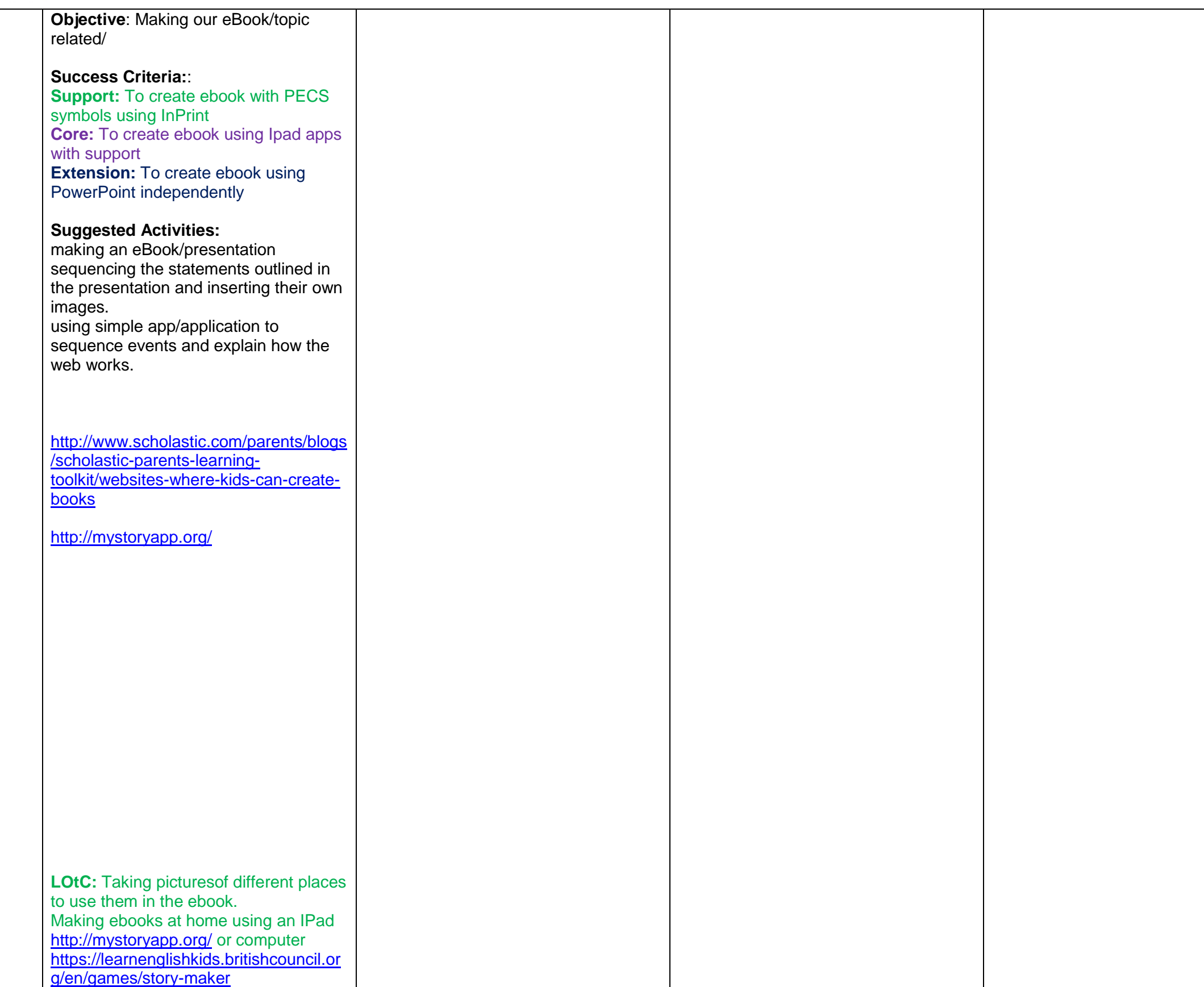

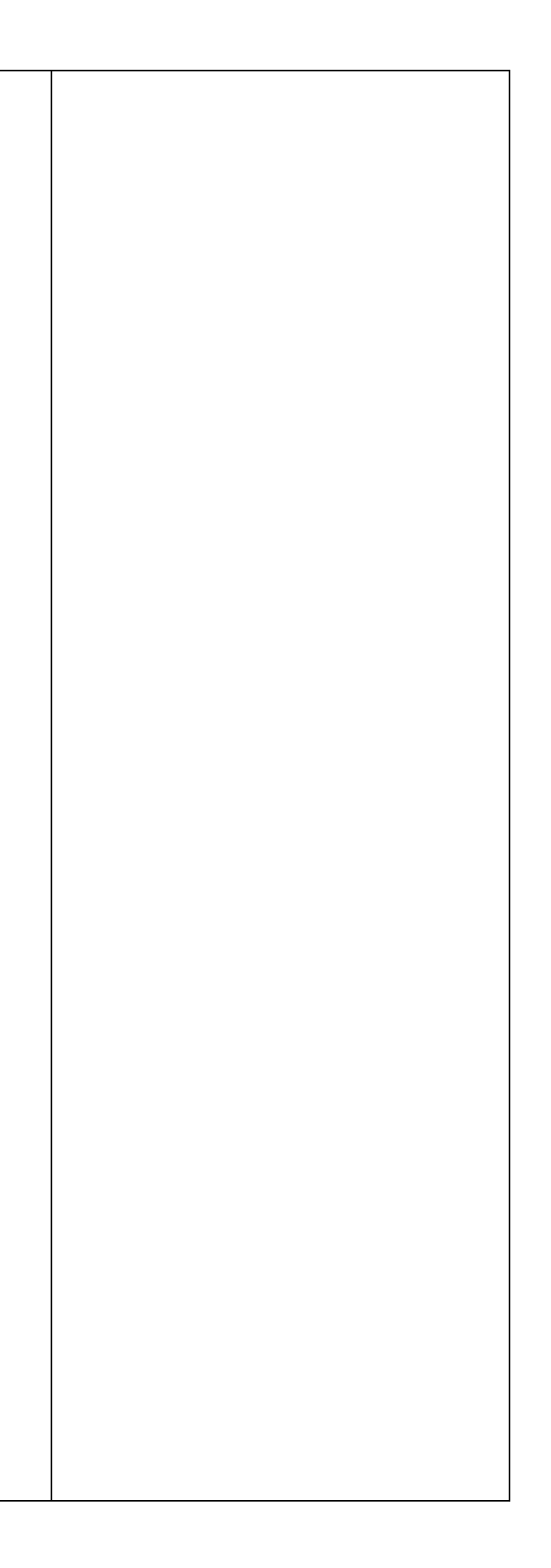